К. И. Сатбаев атындағы Қазақ ұлттық техникалық зкрттеу университетінің 6В06103 - Математикалық және компьютерлік модельдеу мамандығының 4курс студенті Ерлан Үрістем «Динамикалық визуализация элементтерімен компьютерлік модельдеуді қарапайым және жоғары математикадағы интеграцияланған тапсырмаларда қолдану.» тақырыбына жазылған дипломдық жұмысына

#### СЫН ПІКІР

«Динамикалық визуализация элементтерімен компьютерлік модельдеуді қарапайым және жоғары математикадағы интеграцияланған тапсырмаларда қолдану» тақырыбындағы диссертация казіргі білім берудің маңызды аспектісін терең және жан-жақты зерттеу болып табылады. Ерлан Үрістем білім беру процесінде технологияны қолданудың өзекті мәселелерін сәтті қамтиды және компьютерлік модельдеу мен динамикалық визуализация күрделі математикалық ұғымдарды тереңірек түсінуге қалай ықпал ететінін көрсетеді.

Ерлан Үрістем жұмыстың мазмұны логикалық құрылымдалған және теориялық аспектілерді де, практикалық қолдануды да камтиды. Теориялық бөлімде автор компьютерлік модельдеудің әртүрлі әдістерін және олардың математиканы оқытудағы маңыздылығын егжей-тегжейлі қарастырады. Күрделі математикалық процестерді көрнекі түрде көрсетуге және сол арқылы оларды қабылдау мен ассимиляцияны едәуір жеңілдетуге мумкіндік беретін динамикалық бейнелеу әдістеріне ерекше назар аударылады.

Жұмыстың практикалық бөлімінде компьютерлік модельдеу қарапайым және жоғары математиканы зерттеу үшін қолданылатын интеграцияланған тапсырмалардың бірнеше мысалдары бар. Бұл тапсырмалар Ерлан Үрістемнің инновациялық тәсілін көрсетеді және ұсынылған әдістердің тиімділігін растайды. Студенттердің оқу іс-әрекетін эксперименттер мен талдаудың келтірілген нәтікжелері компьютерлік модельдеу мен динамикалық визуализацияны қолдану оқу үлгерімі мен пәнге деген қызығушылықты арттыруға ықпал ететіндігін растайды.

Жұмыстың күшті жағы оның пәнаралық тәсілі болып табылады: автор информатика және математика саласындағы білімді біріктіре алды, бұл ғылымның басқа салаларында осы әдістерді одан әрі зерттеу және қолдану үшін жаңа көкжиектер ашалы.

Сонымен қатар, жұмысты модельдерді құрудың күрделілігін бағалау және оларды студенттердің әртүрлі дайындық деңгейлеріне бейімдеу сияқты кейбір аспектілерді егжейтегжейлі қарастыру арқылы жақсартуға болады. Қолданыстағы компьютерлік модельдеу құралдары мен бағдарламалық жасақтамасына кеңірек шолу жасау пайдалы болар еді. Мен дипломдых жумысты «өте жақсы» деп 90% пайызға бағалауды және Үрістемге тиісті бағыт бойынша бакалавр біліктілігін беруді ұсынамын.

Физика-математика ғылымдарының кандидаты Ғ. Даукеев атындағы Алматы энергетика және байланые университеті «IT-инженерия» кафедрасының доценті

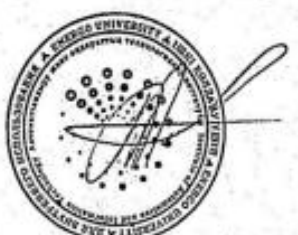

Аманбаев А. А

Қ. И. Сатбаев атындағы Қазақ ұлттық техникалық зкрттеу университетінің 6В06103 - Математикалық және компьютерлік модельдеу мамандығының 4курс студенті Ерлан Үрістем «Динамикалық визуализация элементтерімен компьютерлік модельдеуді қарапайым және жоғары математикадағы интеграцияланган тапсырмаларда қолдану.» тақырыбына жазылған дипломдық жұмысына

#### ПІКІР

компьютерлік «Динамикалық элементтерімен визуализация модельдеуді қарапайым және жоғары математикадағы интеграцияланған тапсырмаларда қолдану» тақырыбындағы диссертация өзінің өзектілігі мен жаңашылдығының арқасында жағымды әсер қалдырады. Ерлан Үрістем математикалық және информатиканы түсінудің жоғары деңгейін көрсетеді, бул білім беру процесі үшін шынымен пайдалы және тиімді шешімдерді усынуга мүмкіндік береді.

Ерлан Үрістем жұмыс өзінің прагматикалық тәсілімен ерекшеленеді: автор компьютерлік модельдеу мен динамикалық визуализацияны қолдану қажеттілігін теориялық тұрғыдан негіздеп қана қоймай, сонымен қатар оқу процесіне енгізілуі мүмкін нақты мысалдар мен әдістемелерді ұсынады. Бұл зерттеудің практикалық құндылығын және оның нақты жағдайларда ықтимал колданылуын көрсетеді.

Сондай-ақ, эксперименттер мен нәтижелерді талдау жүргізілетін ұқыптылық пен дәлдікті атап өткен жөн. Берілген деректер ұсынылған одістердің шынымен жұмыс істейтінін және математиканы оқыту сапасын айтарлықтай жақсарта алатының көрсетеді.

Жалпы, дипломдық жұмыс Математиканы оқыту әдістемесі саласына мацызды үлес болып табылады және Ерлан Үрістемнің өз саласында терең білімі гана емес, сонымен қатар инновациялық ойлау қабілеті бар екенін корсетеді. Жұмыс жоғары бағалауға лайық және осы саладағы қосымша зерттеулер мен әзірлемелер үшін тамаша негіз бола алады. Мен дипломдық жумысты «оте жақсы» деп 90% пайызға бағалауды және Үрістемге тиісті багыт бойынша бакалавр біліктілігін беруді ұсынамын.

Физика-математика гылымдарының кандидаты К. И. Сатбаев атындағы Қазақ ұлттық техникалық зерттеу университетінің «Жогары математика және модельдеу» кафедрасының қауымдастырылған профессоры

Толғанбаев А.Ж.

#### Университеттің жүйе администраторы мен Академиялық мәселелер департаменті директорының ұқсастық есебіне талдау хаттамасы

Жүйе администраторы мен Академиялык мәселелер департаментінің директоры көрсетілген еңбекке қатысты дайындалған Плагиаттың алдын алу және анықтау жүйесінің толық ұқсастық есебімен таңысқаның мәлімдейді:

#### Автор: Ерлан Үрістем

Тақырыбы: ДВ элементтері бар КМ-деуді КМ және ЖМ-дағы интеграцияланған тапсырмаларда қолдану

Жетекшісі: Акжан Толганбаев

1-уксастық көзффициенті (30): 1.8

2-уксастык коэффициенті (5): 0.7

Дэйексөз (35): 0

Әріптерді ауыстыру: 2

Аралықтар: 0

Шағын кеңістіктер: 12

Ақ белгілер: 0.

Ұқсастық есебін талдай отырып, Жүйе администраторы мен Академиялық мәселелер департаментінің директоры келесі шешімдерді мәлімдейді:

П Ғылыми еңбекте табылған ұқсастықтар плагнат болып есептелмейді. Осыған байланысты жұмыс өз бетінше жазылған болып санала отырып, қорғауға жіберіледі.

□ Осы жұмыстағы ұқсастықтар плагиат болып есептелмейді; бірақ олардың шамадан тыс көптігі еңбектің құндылығына және автордың ғылыми жүмысты өзі жазғанына қатысты күмән тудырады. Осыған байланысты ұқсастықтарды шектеу мақсатында жұмыс қайта өңдеуге жіберілсін.

□ Еңбекте анықталған ұқсастықтар жосықсыз және платиаттың белгілері болып саналады немесе мәтіндері қасақана бұрмаланып плагиат белгілері жасырылған. Осыған байланысты жұмыс қорғауға жіберілмейді.

Негіздеме:

Kyni

Кафедра меңгерушісі

 ҚАЗАҚСТАН РЕСПУБЛИКАСЫ ҒЫЛЫМ ЖӘНЕ ЖОҒАРЫ БІЛІМ МИНИСТРЛІГІ «Қ. И. Сатбаев атындағы ғылыми-техникалық университеті» коммерциялық емес акционерлік қоғамы

Автоматика және ақпараттық технологиялар институты

Жоғарғы математика және модельдеу кафедрасы

## Ерлан Үрістем

Динамикалық визуализация элементтерімен компьютерлік модельдеуді қарапайым және жоғары математикадағы интеграцияланған тапсырмаларда қолдану.

#### ДИПЛОМДЫҚ ЖҰМЫС

6B06103 - «Математикалық және компьютерлік модельдеу»

Алматы 2024

 ҚАЗАҚСТАН РЕСПУБЛИКАСЫ ҒЫЛЫМ ЖӘНЕ ЖОҒАРЫ БІЛІМ МИНИСТРЛІГІ «Қ. И. Сатбаев атындағы ғылыми-техникалық университеті» коммерциялық емес

Автоматика және ақпараттық технологиялар институты

Жоғарғы математика және модельдеу кафедрасы

#### ҚОРҒАУҒА ЖІБЕРІЛДІ

«Жоғары Математика және Модельдеу» кафедрасының меңгерушісі физика- математика ғылымдарының, қауымдастырылған профессор Тулешева Г.А.  $\mathcal{P}$ 

 $\frac{431}{2}$  05 2024ж.

## ДИПЛОМДЫҚ ЖҰМЫС

Тақырыбы: «Динамикалық визуализация элементтерімен компьютерлік модельдеуді қарапайым және жоғары математикадағы интеграцияланған тапсырмаларда қолдану.»

6B06103 - «Математикалық және компьютерлік модельдеу»

Орындаған

Рецензент

Физика соматем дунка ғылымдарының кандираты, Т. Дахеесв атындағы Алийты энергетика (еме байланыс кафедрасының доцене А. А. Аманбаев  $624$  ж.

Ерлан Үрістем

Ғылыми жетекші Физика - математика ғылымдарының кандидаты, қауымдастырылған профессор

А. Ж. Толғанбаев  $\sqrt{30}$   $05$ 2024 ж.

Алматы 2024

# ҚАЗАҚСТАН РЕСПУБЛИКАСЫ ҒЫЛЫМ ЖӘНЕ ЖОҒАРЫ БІЛІМ МИНИСТРЛІГІ

«Қ. И. Сатбаев атындағы ғылыми-техникалық университеті» коммерциялық емес акционерлік қоғамы

Автоматика және ақпараттық технологиялар институты

Жоғарғы математика және модельдеу кафедрасы

#### *GEKITEMIH*

«Жоғары Математика және Модельдеу» кафедрасының меңгерушісі физика-математика ғылымдарының, қауымдастырылған профессор Тулешева Г.А.

Ite  $\kappa$ 31  $\omega$ 5 2024ж.

6B06103 - «Математикалық және компьютерлік модельдеу»

#### Дипломдық жұмыс орындауға

#### ТАПСЫРМА

Білім алушы: Ерлан Үрістем

компьютерлік Динамикалық элементтерімен Тақырыбы: визуализация модельдеуді қарапайым және жоғары математикадағы интеграцияланған тапсырмаларда қолдану.

Университет ректорының 2023 жылғы «4» желтоқсандағы №548-П/Ө бұйрығымен бекітілген.

Аяқталған жұмысты тапсыру мерзімі: 2024 жылғы «3» - «6» мамыр айы.

Дипломдық жобаның бастапқы деректері:

Дипломдық жұмыста әзірленуге жататын мәселелердің тізбесі немесе дипломдық жұмыстың қысқаша мазмұны:

А Жұмысқа жалпы шолу

Б Жұмыстың құрылым бөлімі

В Алынған мәліметтерге негізделген қорытынды

Ұсынылатын негізгі әдебиеттер: 10 кіта

#### АҢДАТПА

Бұл дипломдық жұмыс динамикалық визуализация элементтерімен компьютерлік модельдеуді қарапайым және жоғары математикадағы интеграцияланған тапсырмаларда қолдану зерттеуге арналған. Жұмыстың мақсаты – математиканы оқытуда осы тәсілді қолданудың тиімділігін және оның оқушылардың материалды түсіну деңгейіне әсерін талдау.

Жұмыста компьютерлік модельдеу мен динамикалық бейнелеу қолдану арқылы математиканы оқытудың қолданыстағы әдістері қарастырылады. Төменде кіріктірілген тапсырмаларды әзірлеу және тестілеуді қоса алғанда, зерттеу нәтижелері, сондай-ақ оларды оқу процесінде пайдалану тиімділігінің талдауы берілген.

Зерттеу нәтижелері көрсеткендей, динамикалық бейнелеу элементтері бар компьютерлік модельдеуді қолдану студенттердің математикалық ұғымдарды тереңірек түсінуіне ықпал етеді және олардың математиканы оқуға деген ынтасын арттырады. Жұмыста математиканы оқытудың сапасын арттыру үшін оқу үдерісіне осы тәсілді енгізу бойынша практикалық ұсыныстар бар.

#### АННОТАЦИЯ

Данная дипломная работа посвящена исследованию применения компьютерного моделирования с элементами динамической визуализации в интегрированных заданиях по элементарной и высшей математике. Целью работы является анализ эффективности использования данного подхода в обучении математике и его влияния на уровень понимания материала студентами.

В работе проводится обзор существующих методов обучения математике с использованием компьютерного моделирования и динамической визуализации. Далее представлены результаты исследования, включающие разработку и апробацию интегрированных заданий, а также анализ эффективности их использования в образовательном процессе.

Результаты исследования показывают, что применение компьютерного моделирования с элементами динамической визуализации способствует более глубокому пониманию математических концепций студентами и повышает их мотивацию к изучению математики. Работа содержит практические рекомендации по внедрению данного подхода в учебный процесс для улучшения качества обучения математике.

#### ABSTRACT

This thesis is devoted to the study of the use of computer modeling with elements of dynamic visualization in integrated tasks in elementary and higher mathematics. The purpose of the work is to analyze the effectiveness of using this approach in teaching mathematics and its impact on the level of understanding of the material by students.

The paper reviews existing methods of teaching mathematics using computer modeling and dynamic visualization. The following presents the results of the study, including the development and testing of integrated tasks, as well as an analysis of the effectiveness of their use in the educational process.

The results of the study show that the use of computer simulation with elements of dynamic visualization contributes to a deeper understanding of mathematical concepts by students and increases their motivation to study mathematics. The work contains practical recommendations for introducing this approach into the educational process to improve the quality of mathematics teaching.

## **Мазмұны**

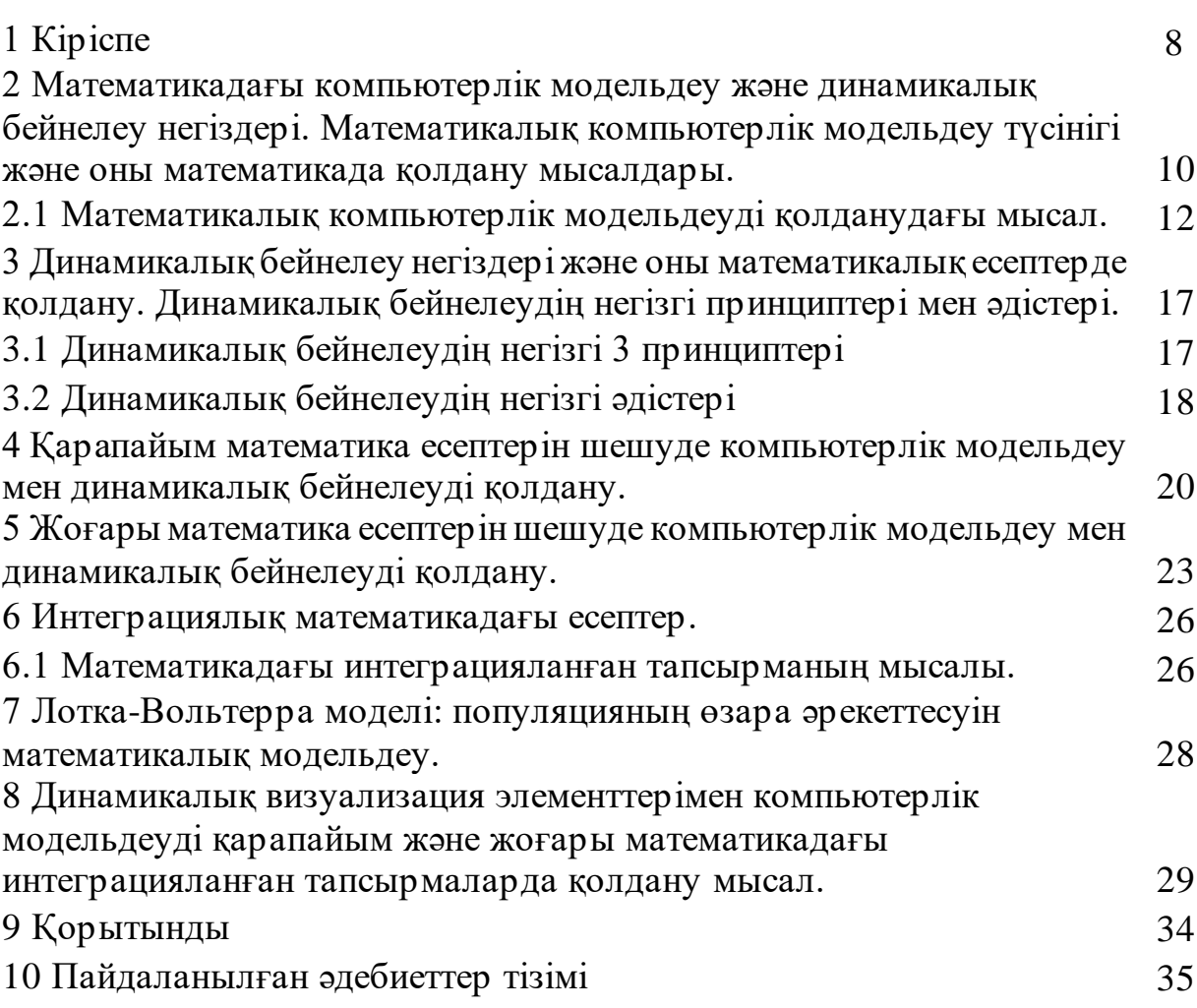

#### **КІРІСПЕ**

Заманауи білім беру оқу процесін оқушыларға қызықты, түсінікті және қолжетімді ете алатын тиімді әдістерді іздеуде. Бұл саладағы негізгі тенденциялардың бірі – динамикалық визуализация элементтерімен компьютерлік модельдеуді қарапайым және жоғары математикадағы интеграцияланған тапсырмаларда қолдану. Бұл әдіс математикалық ұғымдар мен заңдылықтарды бейнелейтін виртуалды модельдерді құруға мүмкіндік береді, оқу процесін көрнекі және тиімді етеді.

Бұл дипломдық жұмыстың мақсаты интеграцияланған математика<br>прмаларында динамикалық бейнелеу элементтерімен компьютерлік тапсырмаларында динамикалық бейнелеу модельдеуді қолдануды зерттеу болып табылады. Бұл оқыту әдісінің тиімділігі мен оның оқушылардың математикалық ұғымдарды түсінуіне тигізетін әсерін талдау басты назарда.

Зерттеу келесілерді қарастырады:

- 1 Математиканы оқытудағы компьютерлік модельдеу және динамикалық бейнелеудің теориялық негіздері.
- 2 Интеграциялық математика тапсырмаларында компьютерлік модельдеуді қолданудың артықшылықтары.
- 3 Қарапайым және жоғары математика үшін компьютерлік модельдеуді қолдану арқылы интеграциялық тапсырмаларды әзірлеу және тестілеу.
- 4 Оқу үрдісінде компьютерлік модельдеуді қолданудың тиімділігін бағалау. Зерттеу нәтижелері математиканы оқытуда динамикалық бейнелеу

элементтерімен компьютерлік модельдеудің әлеуетін анықтауға көмектеседі және білім сапасын арттыру үшін оны пайдалану бойынша ұсыныстар береді деп күтілуде.

Динамикалық визуализация элементтерімен компьютерлік модельдеуді қарапайым және жоғары математикадағы интеграцияланған тапсырмаларда қолдану барысында кіретін әдістер мен технологияларға шолу.

- 1 Математикадағы компьютерлік модельдеу әдістері: Компьютерлік модельдердің көмегі арқылы математикалық модельдерді құруды, модельдеу нәтижелерін талдауды және нақты есептерді шешу үшін алынатын білімді қолдануы. Негізгі әдістерге сандық модельдеу, символдық есептеулер және мәліметтерді графикалық көрсету жатады.
- 2 Динамикалық бейнелеу: Динамикалық бейнелеу математикалық түсініктер мен процестерді бейнелеуге мүмкіндік береді, оларды оқушыларға және студенттерге түсінікті және қолжетімді етеді. GeoGebra, Wolfram Mathematica, Matlab секілді бағдарламалық құралдар интерактивті модельдер мен динамикалық бейнелеуді құру мүмкіндігін береді.
- 3 Бағдарламалық интеграциялау: Математикадағы компьютерлік модельдеу мен Динамикалық бейнелеу оқу процесіне тиімді пайдалану үшін студенттерді бағдарламаларды пайдалануға үйрету. Математикадағы компьютерлік модельдеу және Динамикалық бейнелеу элементтері бар

математиканы оқытуда қолдануға болатын негізгі бағдарламалық құралдар GeoGebra, Wolfram Mathematica, Matlab, Maple және т.б. кіреді Мұндай шолу математиканы оқытуда динамикалық бейнелеу элементтерімен компьютерлік модельдеуді қолданудың тиімділігін бағалауға және осы саладағы алдағы зерттеулердің бағыттарын анықтауға мүмкіндік береді.

#### **2 Математикадағы компьютерлік модельдеу және динамикалық бейнелеу негіздері. Математикалық компьютерлік модельдеу түсінігі және оны математикада қолдану мысалдары.**

Математикалық компьютерлік модельдеу – бұл нақты жүйелердің модельдерін құру және талдау процесі болып табылады. Математикалық компьютерлік модельдеу арқылы әртүрлі жағдайларды алдын ала болжауға, зерттеуге, оның жұмысын оңтайландыруға және алынған нәтижелер негізінде негізделген шешімдер қабылдауға мүмкіндік береді.

Математикалық компьютерлік модельдеудің негізгі мағынасы ол математикалық теңдеулер мен алгоритмдердің көмегімен нақты жағдайдың немесе процестің компьютерлік бейнесін жасау болып табылады. Бұл процесс арқылы әлемде болуы мүмкін әртүрлі нәтижелер мен әсерлерді модельдеуге және зерттеуге мүмкіндік береді. Математикалық компьютерлік модельдеуді көптеген салаларда қолдануға болады мысалы физика, химия, биология, экономика, инженерия және т.б. Қазіргі заманда математикалық компьютерлік модельдеу арқылы ауа райын болжау, өндірістік процестерді оңтайландыру, көлік ағындарын зерттеу және т.б. салалар зерттелуде.

Математикалық және компьютерлік модельдеу: Модельдеу процесі

Математикалық модельдеу – математикалық формулалар мен теңдеулерді пайдалана отырып, күрделі жүйелердің әрекетін сипаттау үшін абстрактілі математикалық модельді құру процесі. Компьютерлік модельдеу - бұл модельдердің әрекетін талдау және имитациялау үшін компьютерлерді пайдалану. Бұл екі пән де ғылымда, инженерияда, экономикада және басқа салаларда болжау, оңтайландыру және талдау үшін кеңінен қолданылады.

Модельдеу процесінің негізгі кезеңдері:

1 Мәселенің тұжырымы:

- Модельдеуді қажет ететін мәселені немесе жүйені анықтау.
- Модельдеу мақсаттары мен қажетті нәтижелерді анықтаңыз.
- 2 Тұжырымдама моделін құру:
- Жүйенің негізгі компоненттерін және олардың өзара әрекеттесуін анықтау.
- Модельді құру үшін қажетті болжамдар мен жеңілдетулердің мәлімдемесі.
- Жүйенің схемалық бейнесін жасау.
- 3 Математикалық модельді құрастыру:
- Математикалық теңдеулерді пайдаланып концептуалды модельді формализациялау.
- Бастапқы шарттарды және модель параметрлерін анықтау.
- Жүйенің динамикалық және статикалық аспектілерін қосу.
- 4 Шешім әдістерін таңдау:
- Математикалық теңдеулерді шешудің аналитикалық және сандық әдістеріне анықтама беріңіз.
- Сандық талдау үшін қолайлы алгоритмдер мен әдістерді таңдау.
- 5 Компьютерлік модельді құрастыру:
- Тиісті тілдер мен құралдарды (мысалы, Python, MATLAB, Simulink) пайдаланып математикалық модельді бағдарламалау.
- Модельді тексеру және вариациялауды жүргізу.
- Модельдің дұрыстығын тексеру үшін қарапайым мысалдар арқылы тестілеу.
- 6 Үлгіні калибрлеу және вариациялау:
- Белгілі деректер негізінде модель параметрлерін баптау.
- Дәлдігін тексеру үшін модель шығысын нақты деректермен салыстырыңыз.
- Сәйкестікті жақсарту үшін қажет болса үлгіні өзгертіңіз.
- 7 Эксперимент және талдау:
- Түрлі сценарийлерді зерттеу үшін модельмен сандық тәжірибелер жүргізу.
- Үлгілер мен тәуелділіктерді анықтау үшін эксперимент нәтижелерін талдау.
- Қажетті нәтижелерге қол жеткізу үшін жүйе параметрлерін оңтайландыру.
- 8 Нәтижелерді түсіндіру және шешім қабылдау:
- Алынған мәліметтерді берілген тапсырма контекстінде түсіндіру.
- Нәтижелерді мүдделі тараптарға ұсыну үшін есептер мен визуализацияларды дайындаңыз.

Саналы шешімдер қабылдау үшін модельдеу нәтижелерін пайдалану.

- 9 Құжаттау және есеп беру:
- Модельдеу процесінің егжей-тегжейлі құжаттамасы, оның ішінде болжамдар, әдістер және нәтижелер.
- Нәтижелер мен әдістерді кеңірек аудиторияға ұсыну үшін есептер мен жарияланымдарды жазу.

Модельдеуді қолдану мысалдары:

1 Инженерлік:

Мысалы: Ұшақтардың аэродинамикалық сипаттамаларын модельдеу.

Сипаттама: Инженерлер ұшақ қанатының айналасындағы ауа ағынын талдау үшін компьютерлік модельдеуді пайдаланады. Бұл сүйреуді азайту және көтеруді арттыру үшін қанат пішінін оңтайландыруға мүмкіндік береді. Модельдеу сонымен қатар оңтайлы ұшу жағдайларын анықтауға және отын шығынын азайтуға көмектеседі.

2 Экономика:

Мысалы: Нарық тенденцияларын болжау.

Сипаттама: Экономистер қаржы нарықтарындағы өзгерістерді болжау үшін математикалық модельдер әзірлейді. Бұл модельдер ЖІӨ, жұмыссыздық деңгейі, инфляция және пайыздық мөлшерлеме сияқты әртүрлі экономикалық

көрсеткіштерді ескереді. Тарихи деректер мен ағымдағы тенденцияларды пайдалана отырып, модельдер акциялардың, валюталардың және басқа қаржы құралдарының болашақтағы баға қозғалысын болжай алады.

3 Экология:

Мысалы: Климаттың өзгеруін модельдеу.

Сипаттама: Ғалымдар климаттың ұзақ мерзімді өзгеруін болжау үшін күрделі климаттық модельдерді пайдаланады. Бұл модельдер күн радиациясы, парниктік газдардың концентрациясы, мұхит динамикасы және атмосфералық процестер туралы деректерді қамтиды. Модельдеу нәтижелері теңіз деңгейінің көтерілуі, ауа райы үлгілерінің өзгеруі және экожүйелерге әсері сияқты жаһандық жылынудың ықтимал әсерін түсінуге көмектеседі.

#### 4 Медицина:

Мысалы: Аурулардың таралуын модельдеу.

Сипаттама: Эпидемиологтар тұмау немесе COVID-19 сияқты жұқпалы аурулардың таралуын болжау үшін математикалық модельдерді пайдаланады. Бұл модельдер вирустың таралу жылдамдығын, тұрғындармен байланыс үлгісін, әлеуметтік қашықтықты сақтау шараларын және вакцинацияларды ескереді. Модельдер індеттерді бақылау және алдын алу және медициналық ресурстарды бөлуді оңтайландырудың тиімді стратегияларын анықтауға көмектеседі.

Модельдеу процесінің егжей-тегжейлі мысалдары:

Экономика: нарықтық үрдістерді болжау

- Мәселе туралы мәлімдеме: Келесі тоқсанға акциялардың бағасын болжау.
- Концептуалды модельді құру: Негізгі экономикалық көрсеткіштер мен әсер етуші факторларды анықтау.
- Математикалық модельді құрастыру: Тарихи деректерді ескере отырып, регрессиялық модель құру.
- Шешім әдістерін таңдау: Болжамды жақсарту үшін машиналық оқыту әдістерін пайдалану.
- Компьютерлік модельді әзірлеу: деректерді талдау кітапханаларын пайдаланып модельді R немесе Python тілінде бағдарламалау.
- Үлгіні калибрлеу және валидациялау: Модельді сынақ деректері бойынша тексеру және параметрлерді түзету.
- Эксперимент және талдау: Экономикалық дамудың әртүрлі сценарийлері үшін модельдеу жұмыстарын жүргізу.
- Нәтижелерді интерпретациялау және шешім қабылдау: Болжам негізінде инвестициялық стратегияларды анықтау.
- Құжаттама және есеп беру: астында

Математикалық және компьютерлік модельдеу күрделі жүйелер мен құбылыстарды жақсы түсінуге, олардың мінез-құлқын болжауға және неғұрлым негізделген шешімдер қабылдауға мүмкіндік береді.

#### **2.1 Математикалық компьютерлік модельдеуді қолдану мысалдары.**

Математикалық компьютерлік модельдеуді қолданудың бір мысалы эпидемиялардың таралуын зерттеу және болжау болып табылады. Қазіргі уақытта эпидемия ағымын болжаудың математикалық модельдердің бірнеше класстары бар. SRID (Susceptible – сезімтал, Recovered – қалпына келтірілген, Infectious – жұқтырған, Deceased – қайтыс болған), SIR (Sesceptible – сезімтал, Infectious – жұқтырылған, Recovered – қалпына келтірілген, SIS (Susceptible – сезімтал, Infected – қалпына келтірілген, Susceptible – сезімтал).

SIR модельі:

Эпидемияға бейім барлық адам үш топқа бөлінді: S (Sesceptible – сезімтал, яғни сау, жұқпалы емес, бірақ жұқтыруы мүмкін, өйткені олардың иммунитеті жоқ), I (Infectious – жұқтырған, яғни. , олар ауру және жұқпалы) және R (Recovered сауығып кеткен, яғни сау, жұқпалы емес және жұқтыру мүмкін емес, өйткені олардың иммунитеті бар). Мына жағдайды қарастырайық,  $S(t)=49$ ,  $I(t)=1$ ,  $R(t)=0$ . Көбінесе модельдерде бірінші кездесу ықтималдықтың жүзеге асырылуын 1/N мен анықтайды. (бұл жердегі N-популяция саны), ал екінші B бұл жұқпалы адамнан белгілі бір уақытта жұқтырылған адамдар саны.

Ықтималдылықтар:

- 1 I белгілі бір уақытта белгілі бір S кездестіріп жұқтыру ықтималдылығы:  $B/N$ , (1)
- 2 Белгілі бір инфекияланған адамнан белгілі бір уақытта сезімтал адамдар жұқтырады:

 $S(t)*B/N,$  (2)

- 3 Ал барлық жұқтырғандар бірігіп сезімталдарды жұқтырады:  $S(t)*I(t)*B/N,$  (3)
- 4 Жұқтырғандар белгілі бір ықтималдықпен P сауығып кетеді, бұл көбінесе ауру уақытының өту уақытына қарай қарастырылады. Бұл дегеніміз, егер ауру 5 күнге созылса, онда белгілі бір күні науқас адам P = 1/5, ықтималдықпен жазылады. Сонда сауығып кететін адамдар саны мынаған тең болады:  $I^*P.$  (4)

SIR моделі популяциядағы аурудың таралуын сипаттайды және үш бөлімнен тұрады: сезімтал (S), жұқтырған (I) және қалпына келтірілген (R). Теңдеулер келесідей:

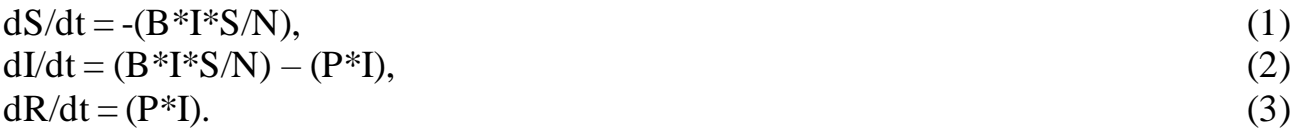

мұндағы**:**  S – сезімтал адамдар саны, I – жұқтырған адамдар саны, R – сауығып кеткен адамдар саны, B - тарату жылдамдығы,

P - қалпына келтіру жылдамдығы,

- N жалпы жиынтық (тұрақты деп есептелген, сондықтан N=S+I+R).
	- 1 Жүйенің бірінші теңдеуі сау (ауруға бейім) адамдар санының өзгеруі уақыт өте келе жұқтырған адамдармен байланыста болғандар санына пропорционалды түрде төмендейтінін білдіреді. Байланысқа түскеннен кейін сезімтал адамда инфекция пайда болады және ол I адамдар қатарына кіреді.
	- 2 Екінші теңдеу ауруды жұқтырғандар санының өсу қарқыны сау және жұқтырған адамдар арасындағы қарым-қатынастар санына пропорционалды түрде артып, адамдар қалпына келген сайын төмендейтінін көрсетеді.
	- 3 Үшінші теңдеу уақыт бірлігінде сауығып кеткен адамдар саны жұқтырғандар санына пропорционалды екенін көрсетеді. Басқаша айтқанда, ауырған әрбір адам біраз уақыттан кейін сауығып кетуі керек.

Python тілінде мысал қарастырайық:

Жазылған Python тіліндегі код эпидемияны SIR (Susceptible-Infectious-Recovered) модельін қолданған. Бұл модельде популяция үш санатқа бөлінеді: инфекцияға сезімтал (Susceptible), жұқтырған (Infectious) және қалпына келген (Recovered).

Біз берілген бастапқы шарттардан бастаймыз: халықтың жалпы саны, жұқтырғандар мен сауығып кеткендердің бастапқы саны. Содан кейін жұқтыру жылдамдығы (уақыт бірлігінде қанша сезімтал адам жұқтырады) және қалпына келтіру жылдамдығы (уақыт бірлігінде қанша жұқтырған адам қалпына келеді) сияқты үлгі параметрлері анықталады.

Әрі қарай модельдеу берілген күндер санына жүргізіледі. Әр күн үшін S, I және R жаңа мәндері SIR моделінің дифференциалдық теңдеулеріне сәйкес есептеледі. Бұл мәндер кейінгі бейнелеу үшін сәйкес тізімдерге жазылады.

Соңында, модельдеу нәтижелері сезімтал, жұқтырған және қалпына келтірілген популяциялар санының уақыт бойынша өзгеруін бейнелейтін графиктер арқылы бейнеленеді. Ол сондай-ақ көрсетілген күндер санынан кейін әрбір санаттың саны туралы жиынтық ақпаратты көрсетеді. Мысал:

# Қажетті кітапханаларды импорттау import numpy as np import matplotlib. pyplot as plt

# Бастапқы шарттар total population =  $100 \#$  Адамдардың жалпы саны initial infected = 1  $#$  Жұқтырғандардың бастапқы саны initial recovered = 0 # Қалпына келтірілгендердің бастапқы саны initial\_susceptible = total\_population - initial\_infected - initial\_recovered # Инфекцияға бейім адамдардың бастапқы саны

# Модель тұрақтылары beta = 0.3 # Инфекция жылдамдығы gamma = 0.1 # Қалпына келтіру жылдамдығы

# Уақыт параметрлері num\_days = 100 # Модельдеу күндерінің саны

# Деректерді сақтау тізімдері susceptible  $list = [initial]$  susceptible] infected  $list = [initial infected]$ recovered  $list = [initial recovered]$ 

# SIR моделін модельдеу

for day in range (1, num\_days): # Жаңа мәндерді есептеу S, I и R new infected = beta \* susceptible list  $[-1]$  \* infected list  $[-1]/total$  population new\_recovered = gamma  $*$  infected list  $[-1]$ new susceptible  $=$  - new infected # Мәндерді жаңарту S, I и R susceptible list. append (susceptible list  $[-1]$  + new sulist [ible) infected list. append (infected list  $[-1]$  + new infected - new recovered) recovered list. append (recovered list  $[-1]$  + new recovered)

```
# Нәтижелерді визуализациялау
plt. plot (susceptible_list, label='Susceptible')
plt. plot (infected_list, label='Infected')
plt. plot (recovered_list, label='Recovered')
plt. label('Days')
plt. label('Population')
plt. title ('SIR Model')
plt. legend ()
```
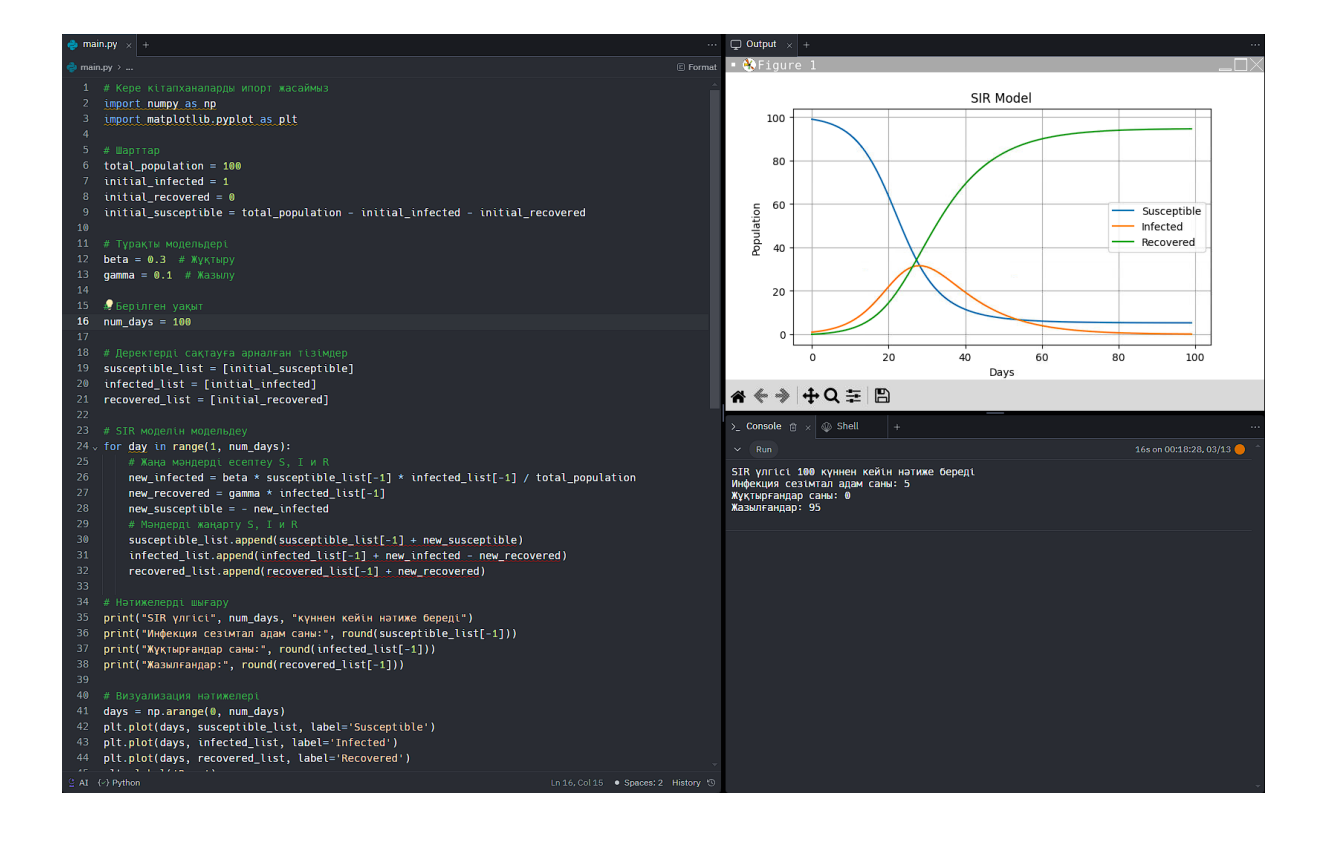

**3 Динамикалық бейнелеу негіздері және оны математикалық есептерде қолдану. Динамикалық бейнелеудің негізгі принциптері мен әдістері.**

Математикадағы динамикалық бейнелеу – математикалық модельдерді, формулаларды және есептің шешімін бейнелеу арқылы студентке көмектесетін анимация немесе өз ара жұмыс жасайтын диаграмма жасау үшін компьютерлік қосымшаларды немесе интерактивті қолданбаларды пайдалану процесі. Бұл математиканы меңгеруге және жеңілдетуге арналған тиімді құрал, себебі ол студенттерге деректермен немесе функцияларда өзгерістерді нақты уақытта байқап отыруға мүмкіндік береді, бұл олардың терең түсінуін оңайлатыртады.

#### **3.1 Динамикалық бейнелеудің негізгі 3 принциптері**

Динамикалық бейнелеу принциптері ақпаратты қарап отырған адамға ұсыну ережелерінің негізі болып табылғандықтан, келесі принциптерді қолдана отырып, сіздің мәліметіңізді түсінікті және жеңілдеттіруге болады:

Логика:

• Графиктерді немесе диаграммаларды жасамас бұрын, мақсатты анықтаңыз - нақты нені көрсеткіңіз келеді соны түсініңіз.

• Ақпаратты көрсетуге арналған нақты тапсырманы құрастырыңыз. Сіздің мәліметіңізде болуы үшін бейнелеу жасаудан аулақ болуыңыз керек.

• Мақсатыңызға байланысты деректерді ең үлкенінен кішісіне немесе керісінше логикалық ретпен орналастырыңыз.

• Бейнелеу түрін таңдаған кезде қабылдаудың қарапайымдылығын және ерекшеліктерін ескеріңіз (мысалы, Бейнелеудің әртүрлі түрлері әртүрлі мақсаттарға қызмет етеді: кейбіреулері уақыт бойынша өзгерістерді бақылауға көмектеседі, ал басқалары деректердің пайыздық мөлшерін көрсетеді).

• Бірнеше графиктердегі деректерді салыстыру қажет болса, шатастырмау үшін бір бейнелеу түрін пайдаланыңыз.

Құрылымның қарапайымдылығы:

• Бейнелеуді жасау кезінде қажетсіз ақпарат пен көрнекі шуды азайту керек.

• Дизайн деректердің мақсаты мен ерекшеліктеріне сәйкес болуы керек, қарапайым және алаңдатпайтын болуы керек.

• Шамадан тыс жүктеме мен шатасуды болдырмау үшін әрбір тапсырманың өз кестесі болуы керек.

• Қажет емес ақпаратты және бейнелеудегі шуды алып тастап, диаграммадағы элементтерді минимумға азайтыңыз.

• Барлық ақпаратты бір графикке сыйғызуға тырыспаңыз, жақсырақ қабылдау үшін оларды бөлек бөліктерге бөлген дұрыс.

Түс шешімдер:

• Бір материалда бірнеше графиканы қолданғанда бір түсті схеманы сақтау қажет. Бұл деректерді түсіндірудегі бұрмалауларды болдырмайды және жоғары сапалы талдауды қамтамасыз етеді.

• Диаграммаларыңыз үшін түстерді таңдағанда, таныс түстерді ұстанған дұрыс. Мысалы, жасыл түс көбінесе «қалыпты» дегенді білдіреді, ал қызыл түс «проблеманы» білдіреді.

• Түрлі елдерде түстер әртүрлі қабылдануы мүмкін, сондықтан басқа елдердің компанияларымен жұмыс істегенде олардың мәдениетінде қабылданған түстерді қолданған дұрыс.

#### **3.2 Динамикалық бейнелеудің негізгі әдістері**

Динамикалық бейнелеудің негізгі әдістері деректер мен процестердің интерактивті және анимациялық көріністерді жасау үшін қолданылатын әртүрлі тәсілдер мен стратегияларды қамтиды. Мұнда динамикалық бейнелеудің кейбір негізгі әдістері берілген:

1 Интерактивті. Математикадағы динамикалық бейнелеудің маңызды аспектісі пайдаланушылар үшін интерактивті тәжірибені құру болып табылады. Интерактивті пайдаланушыларға параметрлерді өзгертуге, деректердің әртүрлі көріністерін таңдауға, кескінді үлкейтуге және оның айналасында шарлауға мүмкіндік беретін бейнелеумен өзара әрекеттесу мүмкіндігін береді. Бұл деректер мен процестерді тереңірек зерттеуді жеңілдетеді және пайдаланушыларға олардың қажеттіліктері мен мүмкінділігіне сәйкес бейнелеуді басқаруға мүмкіндік береді.

2 Анимация. Тағы бір маңызды динамикалық бейнелеу әдісі - анимацияны қолдану. Анимация деректердегі немесе процестердегі өзгерістерді уақыт бойынша бейнелеуге мүмкіндік береді, бұл өзгерістерді қадағалауға, тенденциялар мен циклды анықтауға және деректер немесе процестің негізгі аспектілеріне назар аударуға көмектеседі.

3 Түс пен пішінді қолдану. Түс пен пішін деректердің немесе категориялардың әртүрлі аспектілерін кодтауда маңызды рөл атқарады. Деректердің әртүрлі категория көрсету немесе бейнелеудегі маңызды элементтерді көрсету үшін әртүрлі түстерді пайдалануға болады және әртүрлі пішіндер деректердің әртүрлі категорияларын немесе мағыналарын көрсете алады.

4 Бейне әсерлерді қолдану. Бейне, мөлдірлік және көлеңке әсерлері бейнелеудің оқылуын және тартымдылығын жақсарту үшін пайдалануға болады. Бейнелеуде ақпаратпен шамадан тыс жүктемеу және түсінуді қиындатпау үшін оларды ақылмен пайдалану маңызды.

5 Әр түрлі графиктер мен диаграммаларды қолдану. Динамикалық бейнелеулер сызықтық графиктер, дөңгелек диаграммалар және 3D графиктер сияқты т.б. графиктер мен диаграммалардың әртүрлі түрлерін қамтуы мүмкін. Графиктердің әртүрлі түрлері әртүрлі деректер түрлерін және аспектілерді

көрсету үшін қолайлы болуы мүмкін.

6 Бейімделу және кері байланыс. Динамикалық бейнелеуде әртүрлі экран өлшемдері мен құрылғыларға бейімді болуы керек, сонымен қатар пайдаланушы әрекеттеріне жауап бере алу керек. Бұл бізге қолданудың қарапайымдылығын және пайдаланушылардың кең ауқымы үшін бейнелеу қолжетімді болуына қамтамасыз етуге мүмкіндік береді

#### **4 Қарапайымматематика есептерін шешуде компьютерлік модельдеу мен динамикалық бейнелеуді қолдану.**

Мысал. Велосипед 10 метр жол жүрсе, велосипед дөңгелегі неше рет толық айналады? Дөңгелектің радиусы 0,4 метр.

Шешімі:

Бұл мысалды шешуге шеңбердің шеңберін есептеу формуласын қолдануға болады:

 $L=2\pi r,$  (1)

Мұндағы, L – шеңбер, r – дөңгелектің радиусы.

Велосипед дөңгелегі толық айналу санын табу үшін D жүріп өткен жолды L шеңберіне бөлуге болады:

 $D/L.$  (2)

Бізде радиусы  $r = 0.4$ , сонда, L $\approx$ 2\*π\*0.4,  $L \approx 2*1,256$ ,  $L \approx 2,512.$ 

Дөңгелектің бір айналымы 2,512 метрге тең екенін білеміз. Енді бізге велосипед жүріп өткен дөңгелектің толық айналу санын табу үшін велосипедтің жүріп өткен жолын (10 метр) дөңгелектің шеңберіне бөлеміз. Сонда, айналым саны бізде,

Айналым саны  $\approx 10/2,512$ , Айналым саны  $\approx$  3,98  $\approx$  4.

Сонымен, велосипед дөңгелегі 4 толық айналым жасады.

Енді бейнелеу үшін matplotlib кітапханасы арқылы осы тапсырманы бейнелеу үшін қарапайым Python кодын жазайық. Ол үшін matplotlib кітапханасын қолданамыз. Бұл код велосипедтің шеңбердегі қозғалысын көрсететін графикті жасайды және велосипед дөңгелегі толық айналу санын есептейді, содан кейін сол мәнді шығарады.

import matplotlib. pyplot as plt import numpy as np.

# Параметрлерді орнатыңыз radius  $= 0.4$  # дөңгелек радиусы метрмен distance = 10 # метрмен жүріп өткен қашықтық

# Шеңберді есептеу circumference =  $2 * np$ .pi  $*$  radius

# Дөңгелектің айналу санын есептеу num\_turns = distance / circumference

# Айналым санын ең жақын бүтін санға дейін дөңгелектеу  $full\_turns = int (np. floor(num\_turns))$ 

print (f"Дөңгелектің толық айналу саны: {full\_turns}")

```
# Визуализация
fig, ax = plt. subplots ()
# Велосипед қозғалысының координаттары
x = np. linspace (0, distance, 1000)
y = np. zeros like(x)
# Шеңбер параметрлері
theta = np. linspace (0, 2 * np.pi, 100)
circle x = radius * np. Cos(theta)
circle_y = radius * np.sin(theta)
# Велосипедтің траекториясын сызыңыз
ax. plot (x, y, label='Қозғалыс траекториясын')
# Дөңгелектің орнын әр толық айналымға салыңыз
for i in range (full turns + 1):
  ax. plot (circle_x + i * circumference, circle_y, 'r')
# Графикалық параметрлер
ax.set_aspect('equal')
ax.set_xlabel ('Қашықтық (метр)')
ax.set_ylabel ('Y (метр)')
ax. legend ()
ax.set_title ('Велосипед дөңгелегінің қозғалысы')
```
plt. show ()

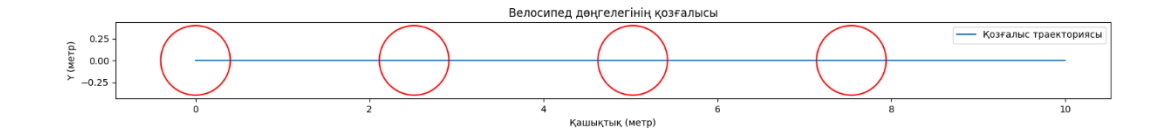

 $\overline{\phantom{a}}$ 

#### **5 Жоғары математика есептерін шешуде компьютерлік модельдеу мен динамикалық бейнелеуді қолдану.**

Бұл жұмыста біз Python бағдарламалау тілін пайдалана отырып, матрицаларды құрудың әдістері көрсетеміз. Сондай-ақ, матрицалармен жүргізілетін негізгі операциялар, олардың қосындысын, көбейтіндісін және кері матрицаларды есептеуді қамтиды.

Матрица — бұл математика және инженерлік ғылымдарда деректерді көрсету үшін пайдаланылатын сандар тізімі. Матрицалар тізімнің жолдары мен бағандарынан тұрады. Әр бір элементі өзінің жеке индексінің болады, ол сол жол мен баған нөмірін көрсетеді. Мысалы, 3x3 өлшеміндегі матрица 3 жол мен 3 баған болады, және әр бір элементі (i, j) түрінде индексі болады, әйтпесе, i —жол нөмірі, j — баған нөмірі.

NumPy - бұл математикалық есептеулер мен деректерді өңдеуге арналған кітапхана. Оның матрицаны құру үшін пайдалануға болатын Array класы бар:

import numpy as np matrix = np. Array( $[[1, 2, 3], [4, 5, 6], [7, 8, 9]])$ 

Матрицалық операциялар-бұл матрицалармен орындайтын әрекеттер. Міне, бірнеше негізгі амалдары:

1 Матрицаларды қосу: біз матрицалардың сәйкес элементтерін бір -бірімен қоса аламыз. Екі матрицаны қосқанда олардың өлшемдері сәйкес келуі керек екенін ұмытпаған жөн.

2 Азайту. Егер олардың өлшемдері сәйкес келсе, бір матрицаны екіншісінен алып тастауға болады. Қорытынды матрицаның әрбір элементі бастапқы матрицалардың сәйкес элементтерінің айырмашылығына тең болады.

3 Матрицаларды көбейту: бұл матрица элементтерін белгілі бір ретпен көбейтетін күрделі операция.

4 Матрицаны ауыстыру: біз жолдар мен бағандарды ауыстырамыз.

5 Кері матрицаның анықтамасы: бұл берілген матрицаның кері матрицасын табуға мүмкіндік береді.

6 Сызықтық теңдеулер жүйесін шешу: матрицалар теңдеулер жүйесін шешуге көмектеседі.

7 Бұл шағын шолу ғана, бірақ матрицалар деректермен жұмыс істеудің және әртүрлі процестерді модельдеудің қуатты құралы болып табылады.

Көрсетілінген амалдардың кейбіреуіне тоқталып өтейік. Матрицаларды қосу:

```
import numpy as np
matrix1 = np. Array([[1, 2, 3], [4, 5, 6], [7, 8, 9]])
matrix2 = np. Array([[9, 8, 7], [6, 5, 4], [3, 2, 1]])
result = np.add(matrix1, matrix2)
```
#### print(result)

Hәтижесi:<br>
import numpy as np

```
matrix1 = np.array([[1, 2, 3], [4, 5, 6], [7, 8, 9]])
   matrix2 = np.array([[9, 8, 7], [6, 5, 4], [3, 2, 1]])
\overline{4}result = np.add(matrix1, matrix2)\overline{\mathbf{8}}print(result)
```
Матрицаларды азайту: import numpy as np matrix1 = np. Array([[1, 2, 3], [4, 5, 6], [7, 8, 9]]) matrix2 = np. Array( $[[9, 8, 7], [6, 5, 4], [3, 2, 1]]$ ) result =  $np.subtract(matrix1, matrix2)$ print(result)

#### Нәтижесі:

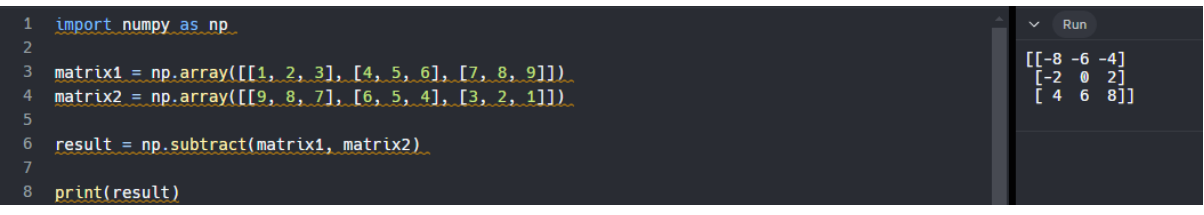

#### Матрицалардың көбейтіндісі

Матрицалардың көбейтіндісі-бұл жаңа матрицаны алатын операция, оның жолдар саны бірінші матрицаның жолдар санына, ал бағандар саны екінші матрицаның бағандар санына тең. Матрицаны көбейту кезінде бірінші матрицаның бағандарының саны екінші матрицаның жолдар санына сәйкес келуі маңызды.

```
import numpy as np
matrix1 = np. Array([[1, 2], [3, 4]])
matrix2 = np. Array([[5, 6], [7, 8]])result = np.dot(matrix1, matrix2)print(result)
```
**HƏTИЖесі:**<br>rt numpy as np

```
\lceil 468 \rceilRunmatrix1 = np.array([11, 2], [3, 4]])matrix2 = np.array([15, 6], [7, 8]])
                                                                                                               [[19 22] 43 50]]result = np.dot(matrix1, matrix2)8 print(result)
```
Динамикалық бейнелеуді қолдану

Бізге берілген кодты динамикалық бейнелеу матрицадағы деректерді

жақсы түсіну, бейне салыстыру, үлгілерді анықтау, нәтижелерді ұсыну және мамандар мен мүдделі тараптар арасындағы байланысты жеңілдету үшін қолданылады. matplotlib кітапханасын қолдана отырып, матрица ішіндегі мәндерді көрсету үшін графикалық функцияларды пайдаланып, мысалы, түс шкаласы немесе ұяшықтардағы сандарды қоямыз.

Бейнелеу нәтижелерін көру үшін графикті шығайық:

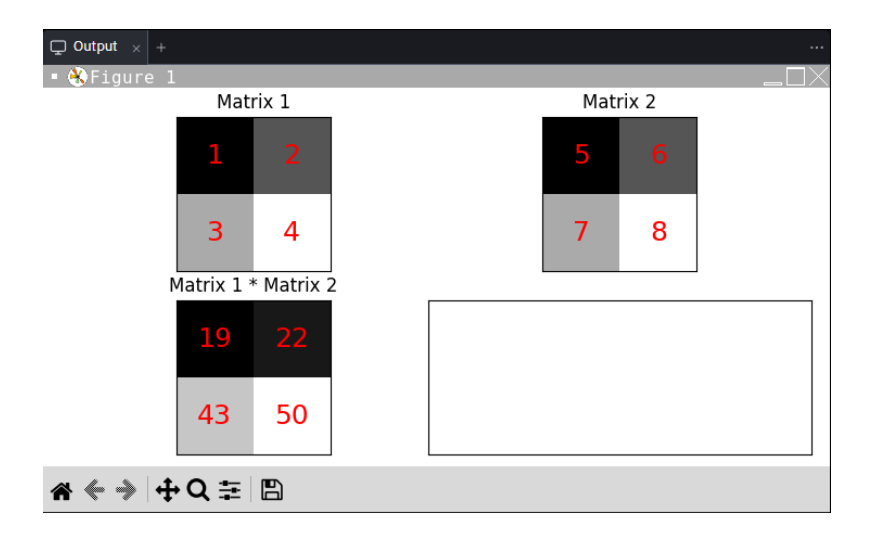

#### **6 Интеграциялық математикадағы есептер.**

Математикадағы интеграцияланған тапсырма дегеніміз не? Математикадағы интеграцияланған тапсырма әдетте бір есепті шешу немесе белгілі бір жағдайды талдау үшін математиканың әртүрлі салаларындағы білімді қолдануды қамтитын тапсырма түріне жатады. Мұндай тапсырмалар студенттерге жеке математикалық дағдыларға ғана емес, сонымен қатар олардың өзара байланысы мен нақты жағдайларда қолданылуына назар аудара отырып, мәселелерді шешуге интеграцияланған тәсілді қолдануға мүмкіндік береді.

Интеграцияланған тапсырмаларда студенттер есепті шешу үшін математиканың әртүрлі салаларындағы білім мен дағдыларды, мысалы, алгебра, геометрия, тригонометрия және т.б. қолдану қажет болатын жағдайларға тап болуы мүмкін. мысалы, есепте жағдайды модельдеу үшін геометриялық ұғымдарды қолдану, содан кейін процесте пайда болатын теңдеулерді шешу үшін алгебралық әдістерді қолдану қажет болуы мүмкін.

Интеграцияланған тапсырмалар сонымен қатар математика физика, экономика, биология және т.б. сияқты басқа білім салаларымен біріктірілген кезде пәнаралық интеграция элементтерін қамтуы мүмкін.

Интеграцияланған тапсырмалар қазіргі заманғы оқу бағдарламаларында кеңінен қолданылады, өйткені олар студенттердің математикалық ұғымдарды терең түсінуіне және оларды нақты жағдайларда қолдануға ықпал етеді.

Қарапайым және жоғары математикадағы есептерді интеграциялау әдісі студенттерге барлық математикалық ұғымдар арасындағы байланысты түсінуге және күрделі есептердің шешуін табу үшін қолдануға мүмкіндік беретін бірегей әдіс болып табылады. Мұнда интеграциялық тапсырманың мысалы келтірілген:

#### **6.1 Математикадағы интеграцияланған тапсырманың мысалы.**

Тапсырма: сізде ұзындығы 80 см, ені 40 см және биіктігі 30 см болатын тікбұрышты параллелепипед тәрізді аквариум бар делік. Сіз оны шетіне дейін сумен толтырғыңыз келеді. Аквариумды толтыру үшін қанша су қажет?

Ескерту: 1 куб сантиметр судың салмағы шамамен 1 грамм екенін ескеріңіз.

Шешім:

Аквариум көлемін есептеу: тікбұрышты параллелепипедтің көлемін оның ұзындығын, Ені және биіктігін көбейту арқылы табуға болады.

Аквариум көлемі v = 80 см × 40 см × 30 см = 96000^3

Яғни, аквариумның көлемі 96000 текше сантиметрді құрайды.

Судың массасын есептеу: судың әр текше сантиметрінің салмағы шамамен 1 грамм болғандықтан, судың көлемін оның тығыздығына көбейту арқылы судың массасын таба аламыз.

Судың массасы m = 96000 см<sup> $\land$ </sup>3  $\times$  1 г / см $\land$ 3 = 96000

Массаны литрге айналдыру: судың массасын грамнан литрге айналдыру үшін (1 литр судың салмағы 1000 грамм екенін ескере отырып) біз массаны 1000ға бөлеміз.

Литрдегі судың массасы mл = 96000 г/1000 = 96 л.

Жауап: аквариумды толтыру үшін 96 литр су қажет.

Бұл мысал аквариумды сумен толтыру мәселесін шешу үшін тікбұрышты параллелепипедтің геометриясы туралы білімді (көлемді есептеу) және судың мөлшері мен оның массасын есептеу үшін арифметикалық амалдарды (көбейту, бөлу) қалай қолдану керектігін көрсетеді.

Қарапайымжәне жоғары математикада интеграцияланған есептерді шешу үшін келесі қадамдарды қамтитын жүйелі тәсілді қолдану керек:

1 Тапсырма шартын түсіну: тапсырма шартын мұқият оқып шығыңыз және сізден не талап етілетінін түсінгеніңізге көз жеткізіңіз.

2 Негізгі деректерді бөлектеу: тапсырмада айтылған барлық белгілі деректер мен айнымалыларды анықтаңыз және оларды жазыңыз. Бұған координаттар, өлшемдер, функциялар, теңдеулер және басқа математикалық объектілер кіруі мүмкін.

3 Сәйкес математикалық әдістерді таңдау: есепті шешу үшін қандай математикалық ұғымдар мен әдістерді қолдануға болатынын анықтаңыз. Біріктірілген есептер жағдайында бұл дифференциалдауды, интегралдауды, фигуралардың геометриялық қасиеттерін, алгебралық өрнектерді және т. б. қамтуы мүмкін.

4 Математикалық модель құру: алынған мәліметтер мен таңдалған әдістерді қолдана отырып, жағдайды немесе есепті сипаттайтын математикалық модель құрыңыз. Бұл теңдеу, теңдеулер жүйесі, интеграл, график, геометриялық фигура және т. б. болуы мүмкін.

5 Математикалық модель шешімі: есептің шешімін табу үшін таңдалған әдістерді құрастырылған математикалық модельге қолданыңыз.

6 Нәтижені тексеру және талдау: шешімді тапқаннан кейін оның тапсырма шарттарына сәйкес келетініне және контекст тұрғысынан мағынасы бар екеніне көз жеткізіңіз. Шешімнің дұрыстығына көз жеткізу үшін қажетті тексерулер жүргізіңіз.

7 Нәтижелерді түсіндіру: алынған нәтижелерді тапсырма контекстінде түсіндіріңіз. Олардың мағыналарын және мәселенің шешімін қалай көрсететінін түсіндіріңіз.

8 Шешімнің сәйкестігін тексеру: шешіміңіздің қисынды екеніне және нәтижелер күткенге сәйкес келетініне көз жеткізіңіз. Қажет болса, қадамдарды қайталаңыз немесе түзетулер енгізіңіз.

 Бұл жүйелі тәсіл математикалық әдістердің әртүрлілігін және оларды әртүрлі контексттерде қолдануды ескере отырып, бастауыш және жоғары математикада біріктірілген есептерді тиімді шешуге көмектеседі.

#### **7 Лотка-Вольтерра моделі: популяцияның өзара әрекеттесуін математикалық модельдеу**

Лотка-Вольтерра моделі жыртқыш-жемдік моделі деп те аталады, жыртқыштар мен олардың жемтігінің популяция динамикасын сипаттау үшін қолданылатын дифференциалдық теңдеулер жүйесі. Бұл модельді 20 ғасырдың басында Лотка-Вольтерра және бір мезгілде Альфред Джеймс Лотка ұсынған. Бұл экология, биология және басқа салаларда ең танымал және кеңінен қолданылатын модельдердің бірі.

Бұл жұмыстың мақсаты Лотка-Вольтерра моделін зерттеу және оны экология, биология, экономика және т.б. сияқты әртүрлі салаларда қолдану. Жұмыстың негізгі мақсаттары:

1 Лотка-Вольтерра моделінің математикалық негіздері мен принциптерін зерттеу.

2 Дифференциалдық теңдеулер жүйесінің құрылымы мен динамикасын талдау.

3 Модельдің тепе-теңдік күйлерінің тұрақтылығын және мінез-құлық ерекшеліктерін зерттеу.

4 Модельді әртүрлі салаларда қолдану және нәтижелерді талдау.

Лотка-Вольтерра моделі әртүрлі салаларда кең қолданыс тапты:

- 1 Экология: Модель жыртқыштар мен олардың олжасы сияқты табиғи ортадағы жануарлар популяцияларының өзара әрекеттесуін зерттеу үшін қолданылады.
- 2 Биология: Модель микробиология, вирусология және басқа салалардағы популяция динамикасын зерттеу үшін қолданылады.
- 3 Экономика: Модель экономикадағы өндірушілер мен тұтынушылардың өзара әрекеттесуін модельдеу үшін қолданылады.
- 4 Медицина: Модель аурулардың таралу динамикасын және олармен күресу шараларының тиімділігін талдау үшін пайдаланылуы мүмкін.

Лотка-Вольтерра моделі популяцияның өзара әрекеттесуін зерттеу және талдау үшін қуатты құрал болып табылады. Оның әртүрлі салаларда кеңінен қолданылуы оның маңыздылығы мен өзектілігін көрсетеді. Бұл модельді одан әрі зерттеу табиғат пен қоғамдағы күрделі жүйелерді жаңа ашулар мен түсінуге әкелуі мүмкін.

#### **8 Динамикалық визуализация элементтерімен компьютерлік модельдеуді қарапайым және жоғары математикадағы интеграцияланған тапсырмаларда қолдану мысал.**

2024 жылы Алматы қаласы халқының динамикасын зерделеу. Соңғы 10 жылда Алматы қаласының халық санын бөлудің гистограммасын саламыз. (1-сурет), бұл біздің қалада халық санының төмендеу тенденциясы бар екенін айқын көрсетеді.

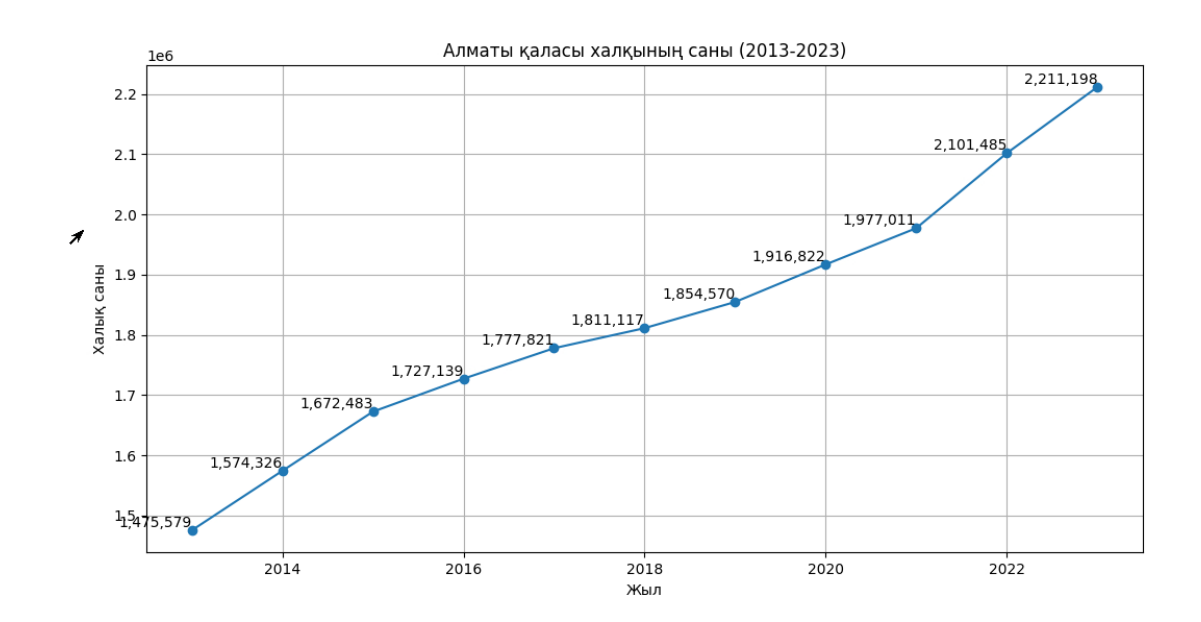

Әрі қарай, біздің қалада қарастырылып отырған кезеңде туылғандар мен қайтыс болғандар санын бөлудің гистограммасын құрамыз. (2-сурет) соңғы 10 жылда өлім-жітімнің туу көрсеткішінен басым болуының айқын тенденциясы байқалады.

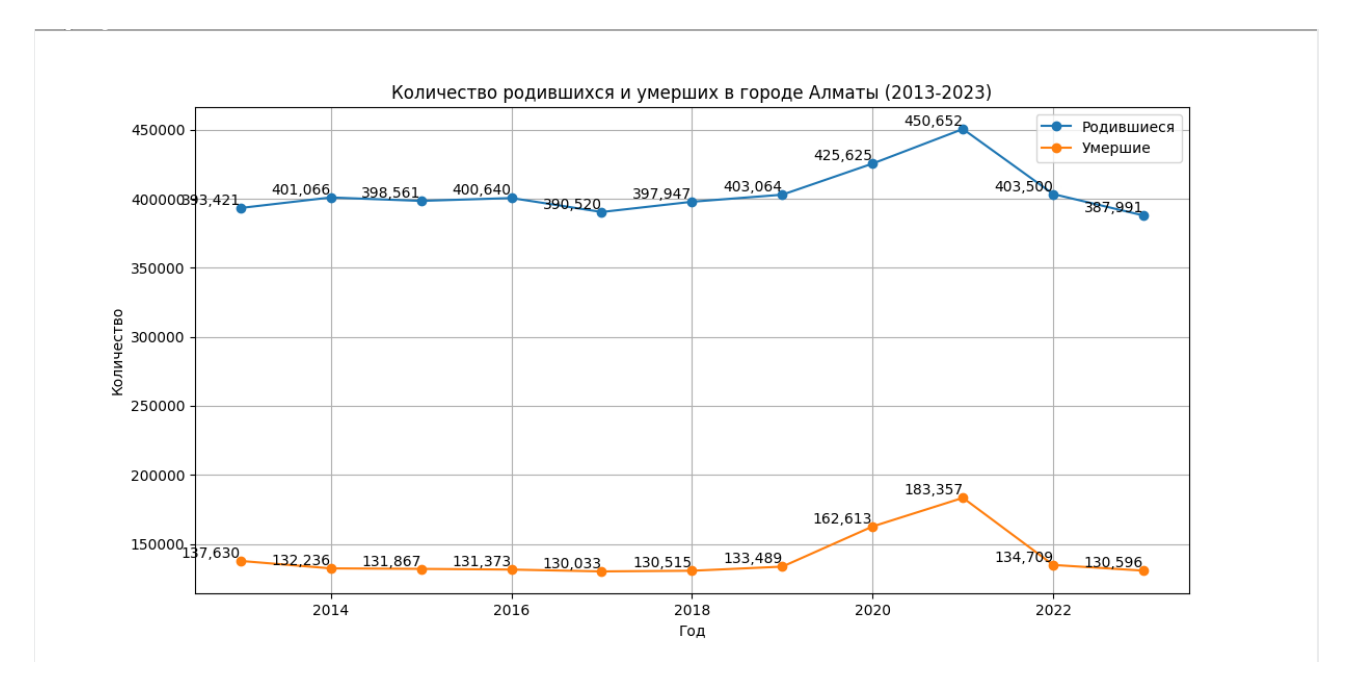

29

Алматы үшін бастапқы параметрлер: Алматы қаласының бастапқы халық саны: 2,235,000 адам 2024 жылғы қаңтардағы халықтың табиғи өсуі: 1,858 адам Туылғандар саны: 2,967 адам Қайтыс болғандар саны: 1,109 адам Оң көші-қон( кіру): 4,590 адам Халықтың орташа өсімі: (262,0+262,0+196,5)/3 мың адам

Берілген параметрлер негізінде Алматы қаласындағы демографиялық жағдайды талдап көрейік:

Халық саны: 2024 жылғы 1 сәуірдегі жағдай бойынша Алматы қаласының халық саны 2244,8 мың адамды құрады.

- 1 Халықтың табиғи өсуі: 2024 жылдың қаңтары мен наурызы аралығында халықтың табиғи өсімі 5527 адамды құрады, бұл өткен жылдың сәйкес кезеңімен салыстырғанда 189 адамға көп.
- 2 Туу және өлім: 2024 жылдың қаңтар-наурыз айларында туылғандар саны 8511 адамды құрады, бұл 2023 жылдың қаңтар -наурызына қарағанда 260 адамға көп. Сонымен бірге, осы кезеңде қайтыс болғандар саны 2984 адамды құрады, бұл 2023 жылғы қаңтар-наурызға қарағанда 64 адамға көп.
- 3 Көші-қон: көші-қон сальдосы оң және 10620 адамды құрады. Сыртқы көші - қон 1433 адамнан оң сальдоға ие, ал ішкі көші-қон 9187 адамды құрайды.

Осы мәліметтерден келесі қорытындылар жасауға болады:

- 1 Алматы қаласының халқы табиғи өсім есебінен де, көші-қон процестері есебінен де өсуді жалғастыруда.
- 2 Қалада туу көрсеткіші жоғары болып қалады, бұл тұрақты демографиялық жағдайды көрсетеді.
- 3 Өлім санының артуы әртүрлі факторларға, соның ішінде халықтың жас құрылымына және эпидемиологиялық жағдайға байланысты болуы мүмкін.
- 4 Көші-қонның оң сальдосы елдің басқа аймақтарынан да, шетелден де көшіп-қонушылар үшін қаланың тартымдылығын көрсетеді.

2030 жылға дейінгі халық санының өзгеруін болжау кестесін құру үшін біз қазірдің өзінде салынған болжау моделін қолдана аламыз және оны келесі жылдарға болжау үшін қолдана аламыз.

Осы модель бойынша құрылған код:

import numpy as np import pandas as pd import matplotlib.pyplot as plt import seaborn as sns from matplotlib.animation import FuncAnimation from sklearn.linear\_model import LinearRegression

# Жылдар бойынша деректер years = np. Array([2013, 2014, 2015, 2016, 2017, 2018, 2019, 2020, 2021, 2022, 2023]) population = np. Array([1475579, 1574326, 1672483, 1727139, 1777821, 1811117, 1854570, 1916822, 1977011, 2101485, 2211198])

# Регрессия үшін жылдарды айналдыру years\_transformed = np.arange(1, len(years) + 1).reshape(-1, 1)

# Линейді регрессия linear  $model = LinearRegression()$ linear\_model.fit(years\_transformed, population)  $a = linear model.coef$  [0]  $b =$  linear model.intercept

# Экспоненциалды регрессия  $log$  population = np.log(population)  $exp$  model = LinearRegression() exp\_model.fit(years\_transformed, log\_population)  $k = exp$  model.coef [0]  $P0 = np.exp(exp_model.intexcept_$ 

```
# Келесі 10 жылдың алдағы тарауы
future_years = np.arange(2024, 2034)future_years_transformed = np.arange(len(years) + 1, len(years) + 11).reshape(-1, 1)
```

```
linear_predictions = linear_model.predict(future_years_transformed)
exp\_predictions = P0 * np.exp(k * future\_years\_transformed)
```
# Визуализация үшін деректерді дайындау және адам санын шығару all\_years =  $np$ .concatenate((years, future\_years)) all\_linear\_predictions = np.concatenate((population, linear\_predictions)) all\_exp\_predictions = np.concatenate((population,  $exp\_predictions.flation()$ ))

```
# Нәтижелер кестесін жасау
results = pd.DataFrame({}'Жыл': all_years,
   'Сызықтық болжам': all_linear_predictions,
  'Экспоненциалды болжам': all_exp_predictions,
   'Нақты халық саны': np.concatenate((population, [np.nan]*10))
```
})

```
# Нәтижелерді шығару
print("Жыл | Сызықтық болжам | Экспоненциалды болжам")
for i in range(len(all_years)):
  year = all\_years[i] linear_pred = all_linear_predictions[i]
  exp\_pred = all\_exp\_predictions[i]print(f''\{year\} | \{linear\_pred: .0f\} | \{exp\_pred: .0f\}'# Графикалық жолдырың құру
sns.set(style="whitegrid")
fig, ax = plt.subplots(figsize=(10, 6))line, = ax.plot([], [], 'r-', label='Сызықтық болжам')
exp_line, = ax.plot([], [], 'b-', label='Экспоненциалды болжам')
actual line, = ax.plot([], [], 'ko-', label='Нақты халық саны')
def init():
   ax.set_xlim(2013, 2033)
   ax.set_ylim(1.4e6, 3e6)
   ax.set_xlabel('Жыл')
   ax.set_ylabel('Халық саны')
   ax.legend()
   return line, exp_line, actual_line
def update(frame):
  year = 2013 + frame line.set_data(results['Жыл'][:frame], results['Сызықтық болжам'][:frame])
  exp line.set data(results['Жыл'][:frame], results['Экспоненциалды
болжам'][:frame])
  actual line.set data(results['Жыл'][:frame], results['Нақты халық саны'][:frame])
   ax.set_title(f'Жыл: {year}')
   return line, exp_line, actual_line
```
ani = FuncAnimation(fig, update, frames=range(1, 21), init\_func=init, blit=True, repeat=False)

plt.show()

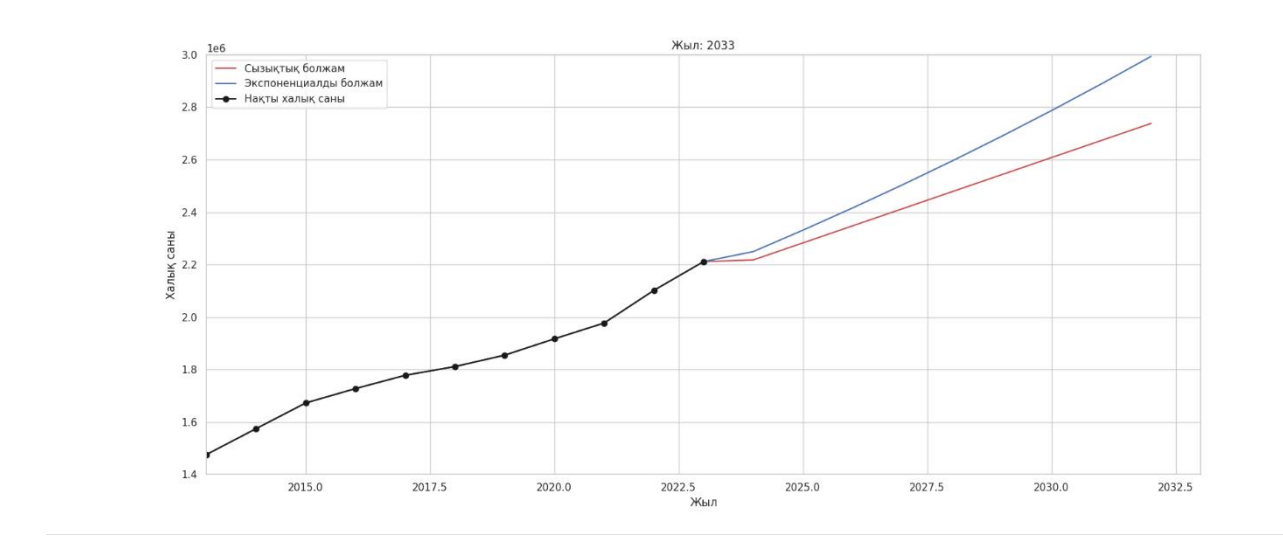

Жүргізілген талдау келесі қорытындылар жасауға мүмкіндік берді:

Алматы қаласының халқы өсуді жалғастыруда, дегенмен өсу қарқыны табиғи өсу және көші-қон ағындары сияқты әртүрлі факторларға байланысты өзгеруі мүмкін.

Қалада туу көрсеткіші демографиялық жағдай үшін оң фактор болып табылатын оң табиғи өсуді қамтамасыз ететін деңгейде қалады.

Көші-қон ағындары қала халқының өзгеруінде де маңызды рөл атқарады. Көші-қонның, әсіресе ішкі көші-қонның оң сальдосы халық санының өсуіне ықпал етеді.

Қалада өлім-жітім көбейіп келеді, бұл денсаулық сақтау мен әлеуметтік саясатқа қосымша назар аударуды қажет етеді.

2030 жылға дейінгі халықтың болжамы Алматы қаласының өсе беретінін көрсетеді, алайда демографиялық процестерге әсер етуі мүмкін экономикалық және әлеуметтік салалардағы ықтимал өзгерістерді ескеру қажет.

Жүргізілген талдау негізінде Алматы қаласының билігіне тұрақты демографиялық дамуды қолдауға, халықтың өмір сүру жағдайларын жақсартуға және әлеуметтік тұрақтылықты қамтамасыз етуге бағытталған саясатты әзірлеу мен іске асыруды ұсынуға болады.

2024 жылы Алматы тұрғындары санының жалпы өзгеруі 8,306 адамды құрады. Осылайша, 2024 жылдың соңында қала халқының жаңа саны 2,243,306 адамды құрады.

Алматы қаласы халқының динамикасы-бұл туу, өлім және көші-қон сияқты көптеген факторларға байланысты күрделі процесс. Осы тенденцияларды түсіну қала басшылығына қаланың тұрақты дамуын қамтамасыз ету үшін тиімді жоспарлау және ресурстарды басқару Стратегияларын жасауға мүмкіндік береді.

Қорытындылай келе, 2024 жылы Алматы қаласы халқының динамикасын талдау халық санының оң өзгеруін көрсетеді, бұл қаланың өңірдің экономикалық және әлеуметтік даму орталығы ретіндегі маңыздылығын көрсетеді.

#### **ҚОРЫТЫНДЫ**

Осы зерттеу барысында динамикалық визуализация элементтерімен компьютерлік модельдеуді қарапайым және жоғары математикадағы интеграцияланған тапсырмаларда қолдану әртүрлі аспектілері қарастырылды. Осы әдісті қолдану процесіне енгізілген әдістер мен технологиялардың шолуын талдай отырып, компьютерлік модельдеу қазіргі математикалық зерттеуде шешуші рөл атқаратыны, оны байытатыны және дәстүрлі әдістерді толықтыратыны анықталды.

Динамикалық бейнелеудің негізгі принциптері мен әдістері, сондай-ақ оларды математикалық есептерде қолдану ғылыми әдебиеттерден заманауи зерттеулер мен мысалдарды тарту арқылы зерттелді. Бұл зерттеудің ажырамас бөлігі математикалық компьютерлік модельдеуді қолдану мысалдарын, соның ішінде эпидемияның таралуын талдауды және халықтың динамикасын зерттеу болды.

Динамикалық визуализация элементтерімен компьютерлік модельдеуді қарапайым және жоғары математикадағы интеграцияланған тапсырмаларда қолдану мысалдары қарастырылып, олардың интеграциялық есептердегі маңыздылығы мен тиімділігіне баса назар аударылды. Лотка-Вольтерра моделі, сондай-ақ велосипед дөңгелегінің айналу мәселесін шешу осы әдісті сәтті қолданудың мысалдары болды.

Сонымен қатар, зерттеу математикалық модельдерді көрнекі түрде көрсетуге мүмкіндік беретін визуализацияны қолдана отырып, Python бағдарламалау тіліндегі матрицалармен жұмыс істеу мүмкіндіктерін талдады.

Осылайша, осы зерттеудің нәтижелері математиканың әртүрлі салаларында динамикалық бейнелеу элементтері бар компьютерлік модельдеуді қолданудың өзектілігі мен болашағын, сондай-ақ олардың интеграциялық есептерді шешудегі маңыздылығын растайды.

Математикалық есептердегі динамикалық бейнелеу элементтері бар компьютерлік модельдеудің кең ауқымын талдай отырып, бұл жұмыс студенттердің назарын осы қызықты зерттеу саласына аударуды мақсат етті.

Зерттеу нәтижелері математиканы білу компьютерлік модельдеумен бірге студенттерге ғылым мен саланың әртүрлі салаларында кең перспективалар ашатынын көрсетеді. Ақпараттық технологиялар мен ғылыми зерттеулердің қазіргі даму тенденциялары аясында бұл мамандықтың маңыздылығы атап өтіледі.

Сонымен қатар, бұл жұмыс компьютерлік модельдеуді қолдана отырып, математиканы оқуға жаңа студенттерді тартуға бағытталған, бұл қазіргі әлемде қажетті кәсіби дағдыларды қалыптастыруға және ой-өрісті кеңейтуге ықпал етеді.

Осылайша, бұл жұмыстың нәтижелері мен қорытындылары математика мен ақпараттық технологияларды зерттеудің маңыздылығын атап қана қоймай, жаңа студенттерді математикалық және компьютерлік модельдеу саласындағы қызықты және перспективалы жолға итермелейді.

#### **ПАЙДАЛАНЫЛҒАН ӘДЕБИЕТТЕР ТІЗІМІ**

1 Шукаев Д.Н. Компьютермен модельдеу негіздері: Оқулық.- Алматы: 2012. – 216 б. Ил. 37. Кестелер 4. Библиогр. –42 атау.

2 Енпф демографиялық болжамдары бойынша анықтама.

3 Алматы обылысының әлеуметтік-экономикалық дамуының қысқаша нәтижелері. 01.04.24, https://stat.gov.kz/ru/region/almaty/

4 "Қазақстан халқы" – википедия парақшасынан алынған материал. 01.04.24, https://kk.wikipedia.org/wiki.

5 Лосева А., Нездоймышапко, моделирование эпидемий: Модель SIR //" Карты науки" ғылыми-техникалық журналы. 04.05.2020.

6 А.В. Алешукина, В. В. Денисенко, Г.С. Алешукин, Е.В. Голошва, применение математической модели для прогнозирования эпидемиологической ситуации по COVID - 19.

7 Д. Н. Шеховцова, Исползование компьютерных технологий для визуализации математического знания // Д. Н. Шеховцова ғылыми жұмысы – Киевская көшесі, 60, Томск қ., Томская ауданы, Россия,

634041..03.2010.

8 "Как создать матрицу в python: инструкция". – TimeWeb cloud сайтындағы материал. 27.01.2023, https://timeweb.cloud/tutorials/python/kak-sozdat-matricu.